# **Part D: Continuing Competence (CC) Program Reporting Instructions**

All CAPFT members are required to meet or exceed *75 hours* of continuing competence activities *over three year period* (consisting of the current reporting year combined with the previous two reporting years) of which*, a minimum of 45 hours must be Structured Learning (Category 1)*. The remaining hours can be made up of Category 2 and Category 3 activities. Category 1 activities are credited to the CC program at a 1:1 ratio (1 hour of activity time to 1 hour of competency time). The Category 2 and 3 hours will be credited to the CC program at a 5:1 ratio (5 hours of activity time to 1 hour of competency time).

## **CATEGORY 1 – STRUCTURED LEARNING (MINIMUM 45 HOURS PER 3 YEAR PERIOD)**

### Activities must be:

- $\circ$  Primarily related to the career and practice of forestry (as per Section 1(1) (u) of the Regulated Forestry Profession Act)
- o Suitable education setting (can include on-line training),
- o Information or technical knowledge transfer
- o Organized learning

### **Hours do not include lunch/coffee breaks or travel time.**

## **EDUCATION/COURSES**

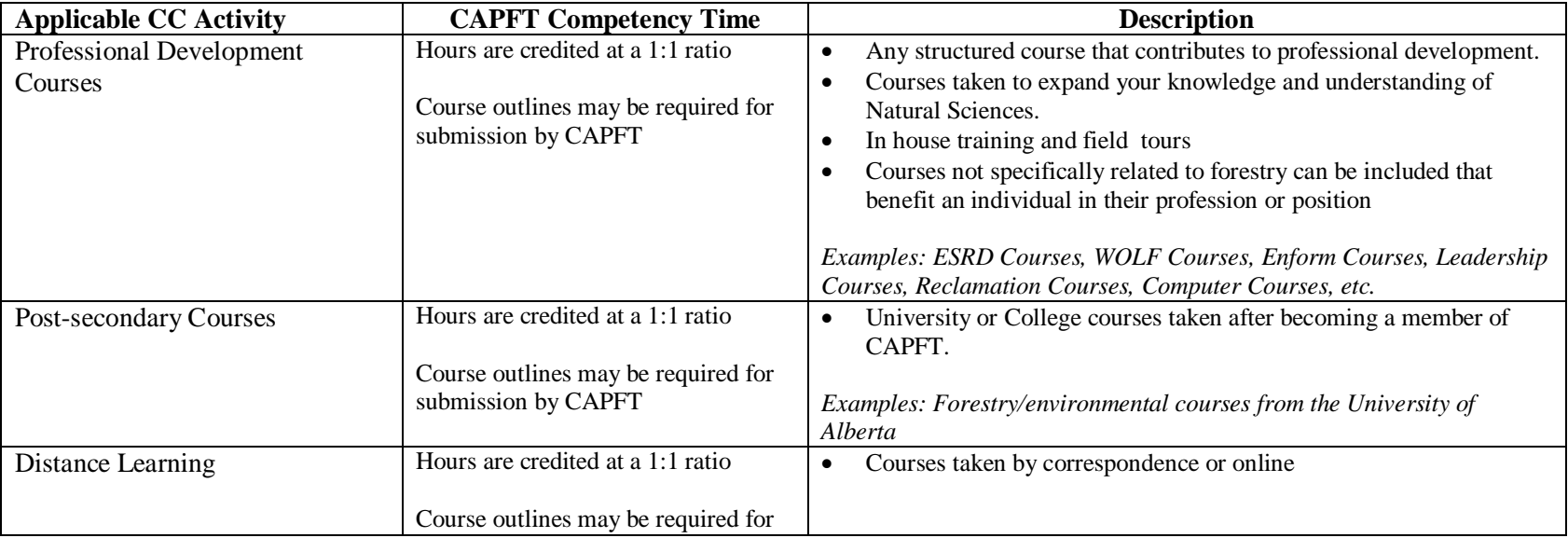

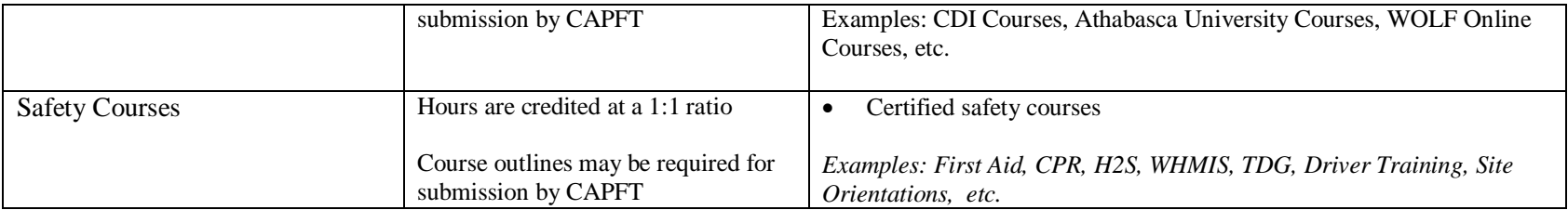

## **INFORMATION SESSIONS**

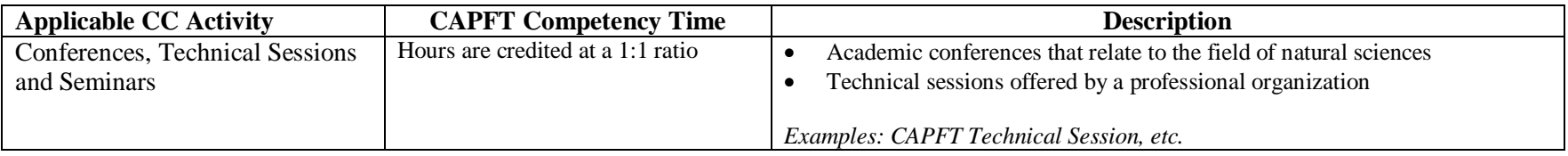

## **POLICY DEVELOPMENT**

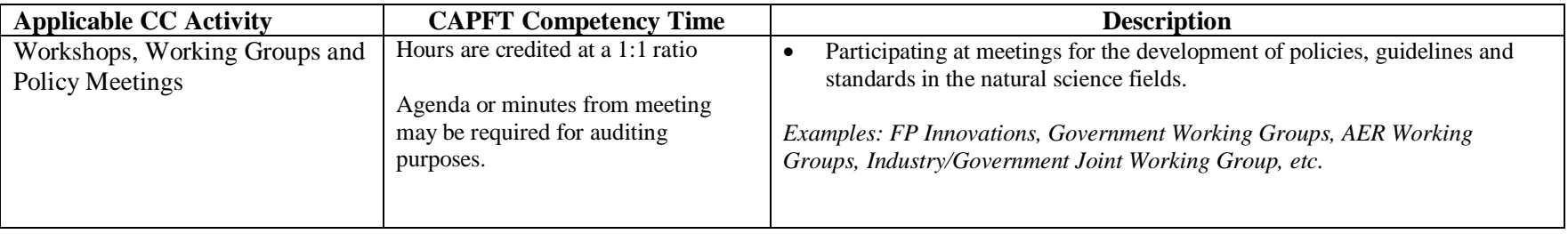

## **CAPFT PROFESSIONAL EXAMINATION**

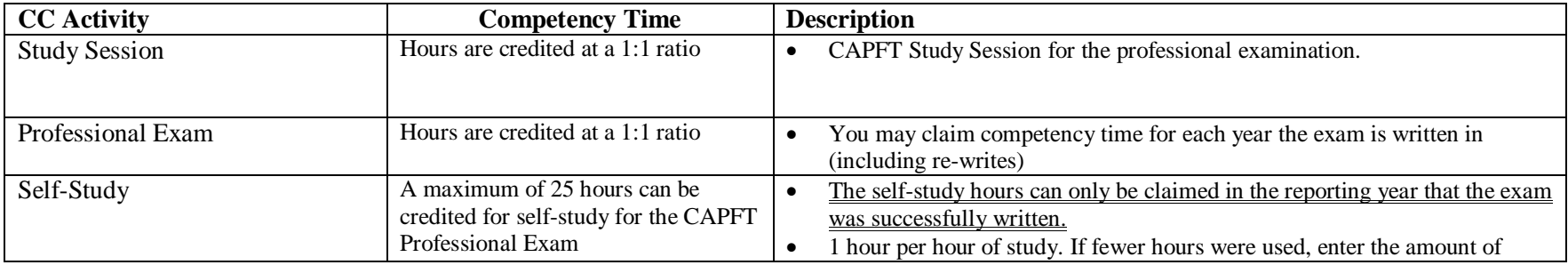

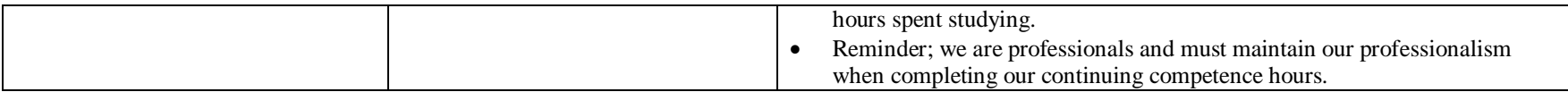

If any courses or situations arise that do not meet any of the criteria listed above, contact the college to discuss.

## **CATEGORY 2 – VOCATIONAL ENHANCEMENT**

## **PARTICIPATION AND INVOLVEMENT**

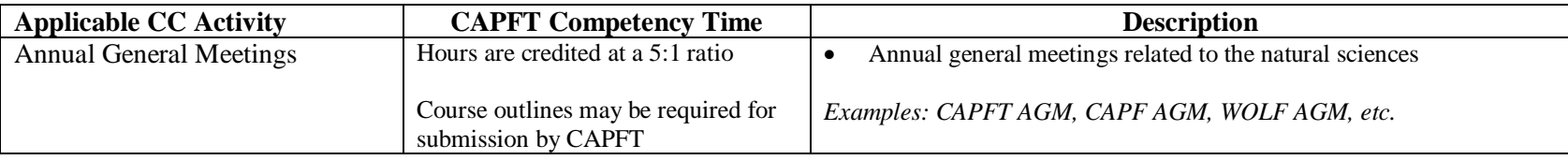

### **WORKPLACE LEARNING**

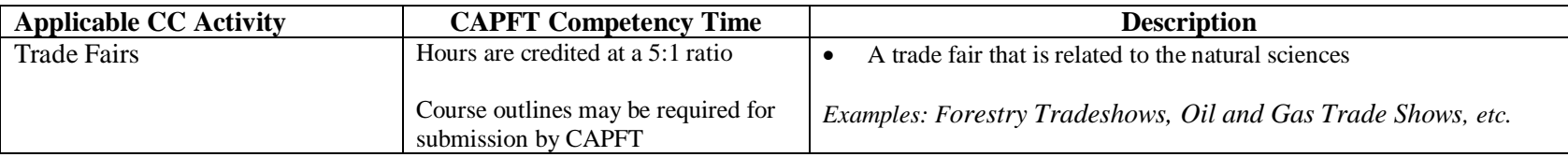

### **MAINTAINING LEGLISLATIVE KNOWLEDGE**

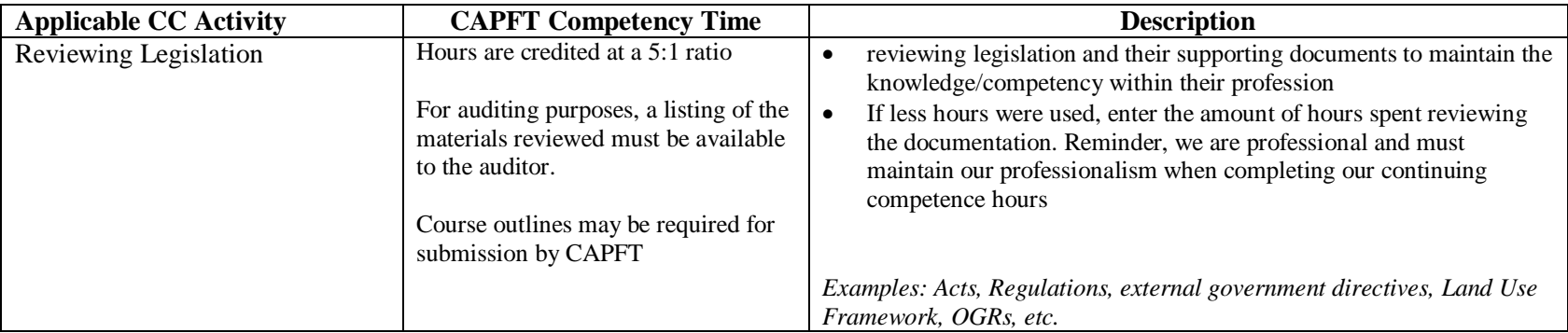

### **SPONSORSHIP/MENTORSHIP**

#### **A) Sponsorship**

A member may claim hours for sponsoring a Forest Technologist in Training (FTT). In order to claim hours under this area, the CAPFT member must be registered with the college as a sponsor for the FTT.

Actual hours for the activities relating to the sponsoring of a FTT are to be recorded. The College will then credit one hour of competency time for every five hours claimed by the member. Hours do not include lunch/coffee breaks or travel time.

### **B) Mentorship**

A member may claim hours for the mentoring of core competencies to an associate member or a potential member who lacks those core competencies do to their education. The CAPFT member must be pre-approved by the College to act as a mentor and the person being mentored must be known by the college.

Actual hours for the activities relating to the mentoring of an associate member or a potential member are to be recorded. The College will then credit one hour of competency time for every five hours claimed by the member. Hours do not include lunch/coffee breaks or travel time.

### **CATEGORY 3 – PROFESSION CONTRIBUTIONS**

### **EDUCATING**

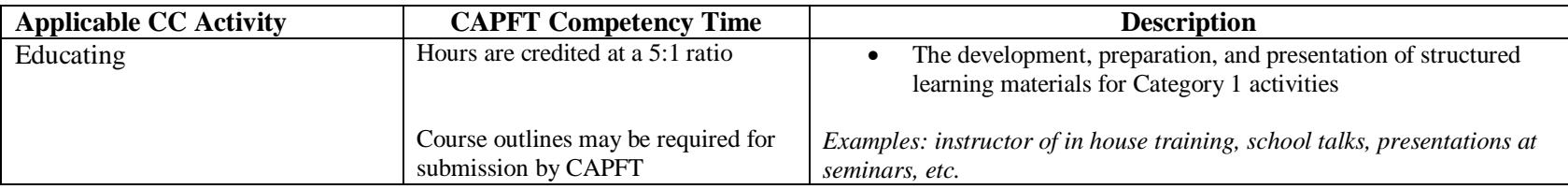

### **PUBLISHED WORK**

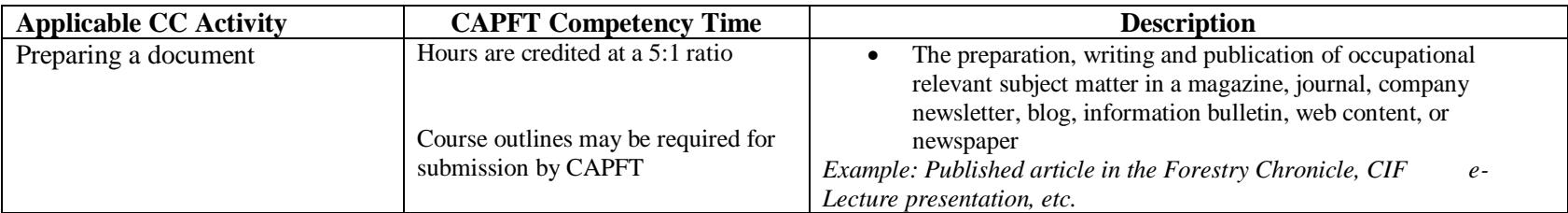

### **COMMITTEE MEMBERSHIP**

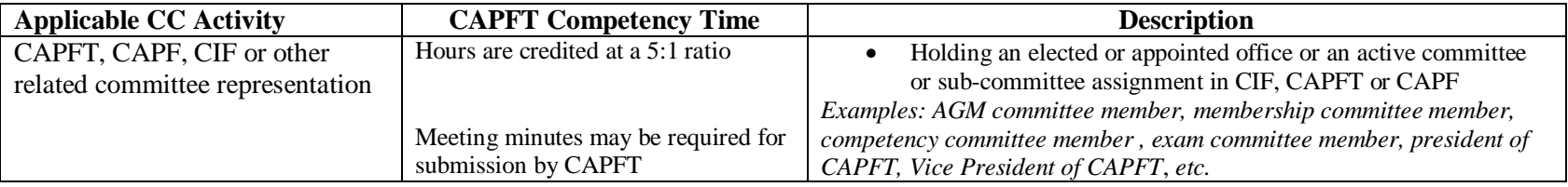

## **REMINDERS TO AVOID COMMON ERRORS:**

- Submitted hours only within reporting period
- Submit hours on time. Not doing so will lock you out of the Online Management System (OMS) and additional assistance will be required from CAPFT to enter the tardy competencies.
- Hours entered in correct categories (as per instructions).
- Provide enough details to understand entry, explain less common acronyms. This can be done in the 'Notes' section of the OMS.
- If you are not able to find the activity that you are looking for in the course listing, use the 'Other' option and manually input the name of the course in the 'Other Activity' field. Not entering additional information for 'Other' entries will cause them to be rejected as CAPFT cannot confirm what the hours were for.